## Adobe reader download a torrent jar

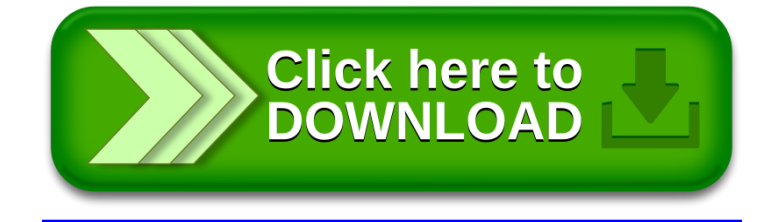